# **CP PLOT**

#### PURPOSE

Generates a subsample  $C_p$  versus subsample index plot.

# **DESCRIPTION**

The subsample  $C_p$  index is the  $C_p$  index of the data in the subsample. The  $C_p$  plot is used to answer the question: "Does the subsample Cp index change over different subsamples?" The plot consists of:

Vertical  $axis = subsample Cp index;$ Horizontal  $axis =$  subsample index.

In addition, a horizontal line is drawn representing the full sample  $C<sub>p</sub>$  value. As usual, the appearance of the 2 traces is controlled by the first 2 settings of the LINES, CHARACTERS, SPIKES, BARS, and similar attributes.

#### **SYNTAX**

CP PLOT <y> <x> <SUBSET/EXCEPT/FOR qualification>

where  $\langle y \rangle$  is the response (= dependent) variable;

 $\langle x \rangle$  is the subsample identifier variable (this variable appears on the horizontal axis); and where the <SUBSET/EXCEPT/FOR qualification> is optional.

### EXAMPLES

CP PLOT Y X CP PLOT Y X1 SUBSET X1 > 2

#### NOTE 1

The process capability index measures the performance (i.e., the capability) of an industrial process and is defined as follows:

 $CP = (USL - LSL)/(6S)$ 

where S is the sample standard deviation and where USL and LSL are user specified upper and lower specification limits. The specification limits define the range within which a product is considered acceptable (values outside this range indicate that a product is defective). Values less than 1 indicate that there are still some defectives. A value of 6S yields a range of plus or minus 3 standard deviations. For example, if the specification limits are symmetric about the mean and the calculated CP is exactly 1, this means that the specification limits fall at plus and minus 3 standard deviations from the mean (and almost all the data will fall within these limits). Values greater than 1 indicate the specification limits are even greater than 3 standard deviations from the mean while values less than 1 indicate specification limits are less than 3 standard deviations from the mean.

# NOTE 2

Recall that Chebychev's thereom states that at least 75% of the variables data must fall within plus or minus 2 standard deviations of the mean and that at least 88% must fall within plus or minus 3 standard deviations. This is for any distribution. For a normal distribution, these numbers are 95.4% and 99.7% respectively.

#### NOTE 3

The upper and lower specification limits must be specified by the user as follows:

LET  $LSL = \langle value \rangle$ LET  $USL = \langle value \rangle$ 

# NOTE 4

If your specification limits are not symmetric about the mean, the  $C_{pk}$  statistic may be a better choice than the  $C_{p}$  statistic. It is an alternate calculation of CP that adjusts for possibly non-symmetric specification limits.

# DEFAULT

None

#### SYNONYMS

None

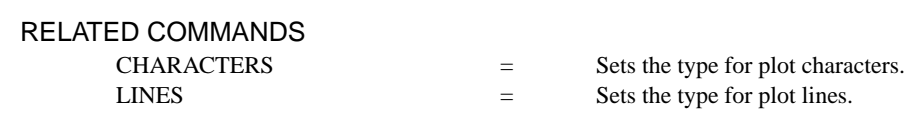

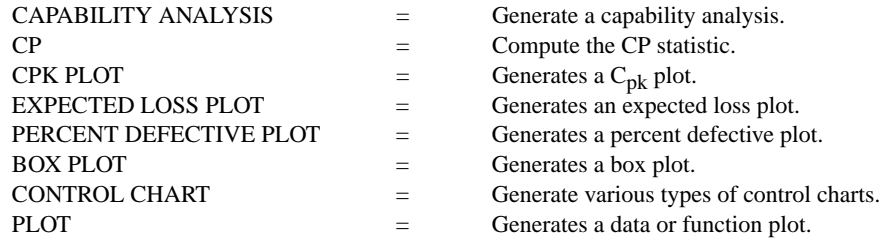

# APPLICATIONS

Quality Control

# IMPLEMENTATION DATE

93/10

# PROGRAM

SKIP 25 READ GEAR.DAT DIAMETER BATCH TITLE CASE ASIS LABEL CASE ASIS TITLE Gear Diameter Analysis Y1LABEL CP; X1LABEL Batch LEGEND 1 Process Capability LEGEND 2 CP Plot XTIC OFFSET 0.5 0.5 CHARACTER X BLANK LINE BLANK SOLID LET  $LSL = 0.98$ LET USL  $= 1.02$ CP PLOT Diameter Batch

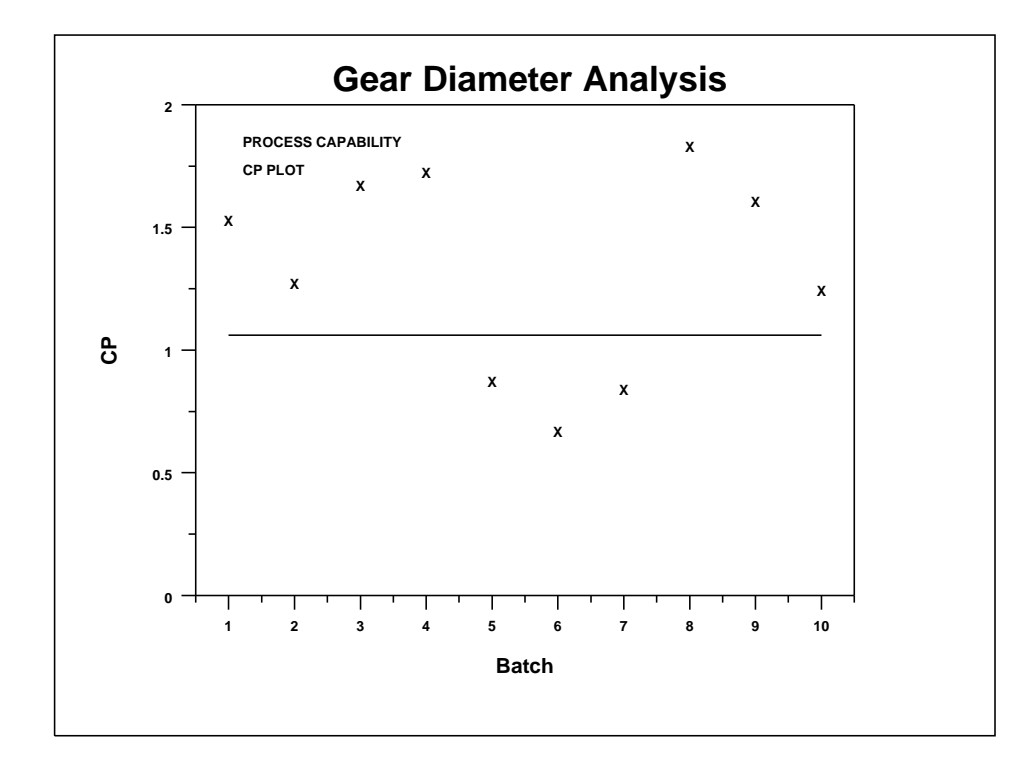